# ECOL592: Intro to R Take Home Messages

#### May 5, 2014

#### Programming Advice

- 1. Always look at the variables that you are using (data included)! Most errors come about when you and R don't agree on what your variables look like.
- 2. Always use comments and metadata. Look with disdain upon code lacking these elements.
- 3. Build your program from smaller fragments of code first. Get them to run before adding complexity.
- 4. Debug by isolating where the problem is. Run smaller parts of the code to make sure each part is working how you think it is.
- 5. Be precise when describing your code. It matters if you say "open parenthesis" when you meant to say "open square bracket."
- 6. Related to  $#5$ , be precise when describing your variables. What mode is it? What class? How big is it? (e.g. "the dim() function returns a 2-element numeric vector.")
- 7. Describe functions by their three part summary: what arguments does it take in, what does it do to those arguments, what ONE thing does it return?
- 8. Avoid using code that you can't explain. That is, copy-pasting an answer from google that you don't really understand isn't that helpful in the long run.
- 9. Instead of thinking about what package to download to accomplish your goal, think hard about finding a solution using native operations. You'll learn more this way (see  $#8$ ).
- 10. Your turn!

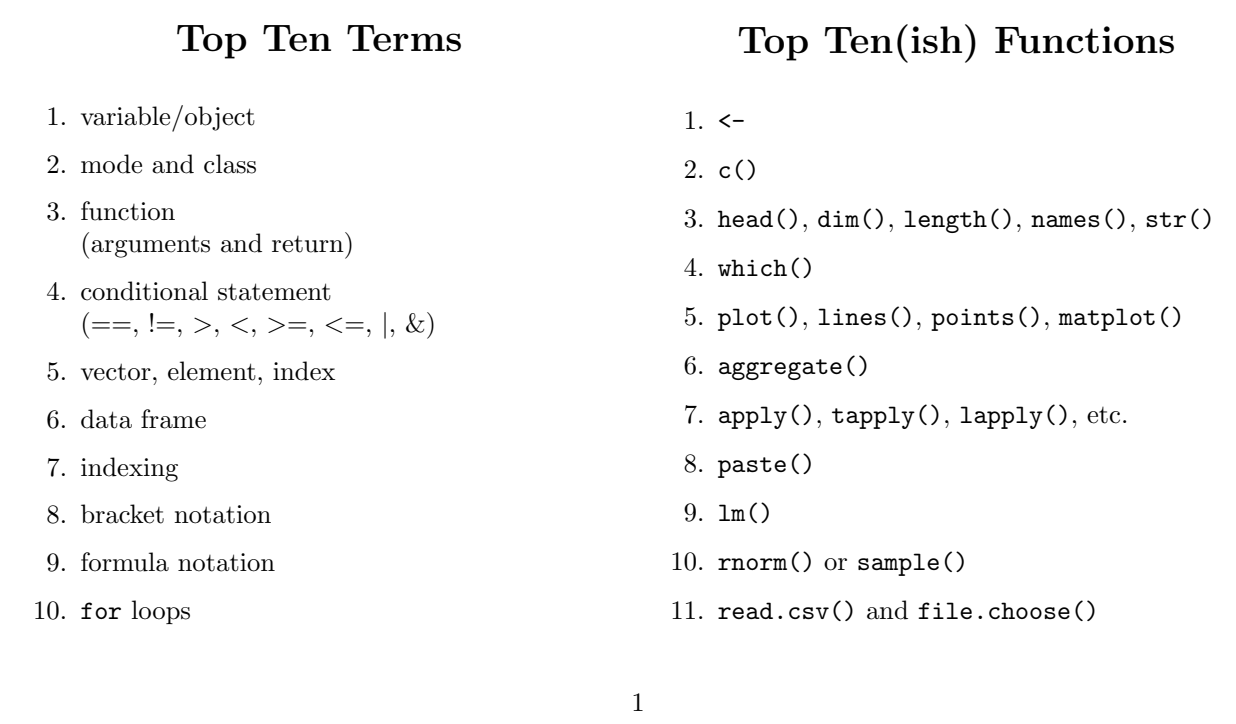

## Our Guest Lecturers

If you want to contact our guest lecturers for questions or to thank them for their time, here are their emails:

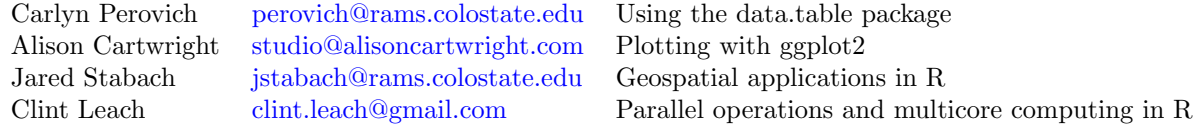

## Additional Resources

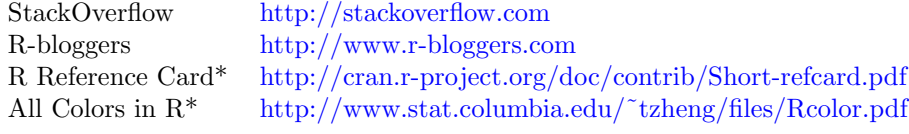

\*From Caryln.

## Colorado State University Courses That Use R

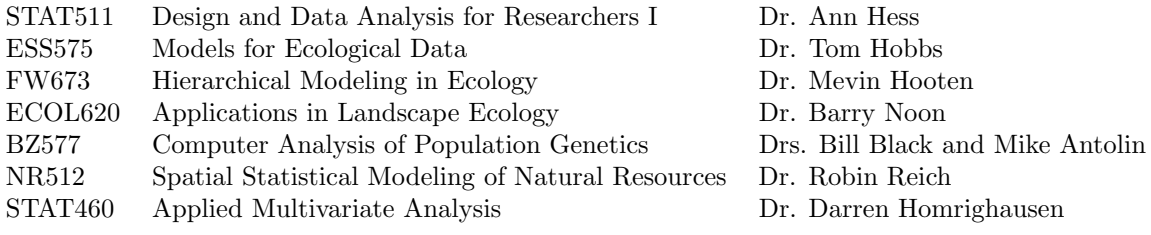